# **Some Notes on Using AllStarLink**

Jason McCormick N8EI

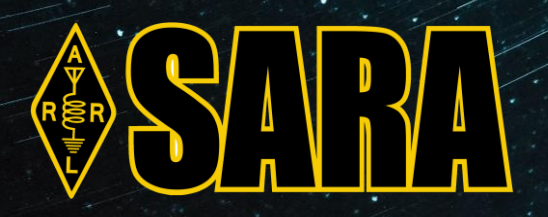

**SILVERCREEK AMATEUR RADIO ASSOCIATION W8WKY.ORG**

# **ALLSTAR LINK**

- Repeater controller based on the Asterisk PBX
- Add-on module to Asterisk adds repeater functionality
- All RF is standard analog FM
- Control by DTMF codes
- Can be grafted onto almost any radio stack
- Create many links scheduled, ad-hoc
- Supports Echolink on the repeater

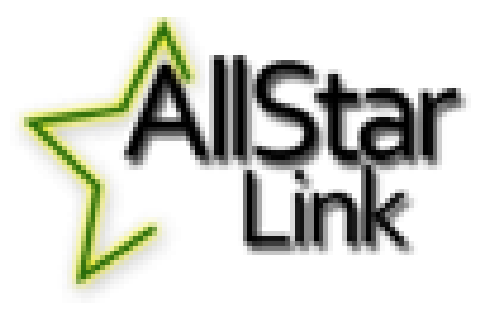

#### **Allstar Link Main Project**

https://www.allstarlink.org

#### **HamVOIP Pi Distribution**

https://hamvoip.org

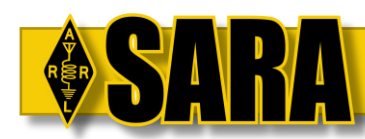

### **LARGE ALLSTAR MESHES ARE ACHIEVABLE**

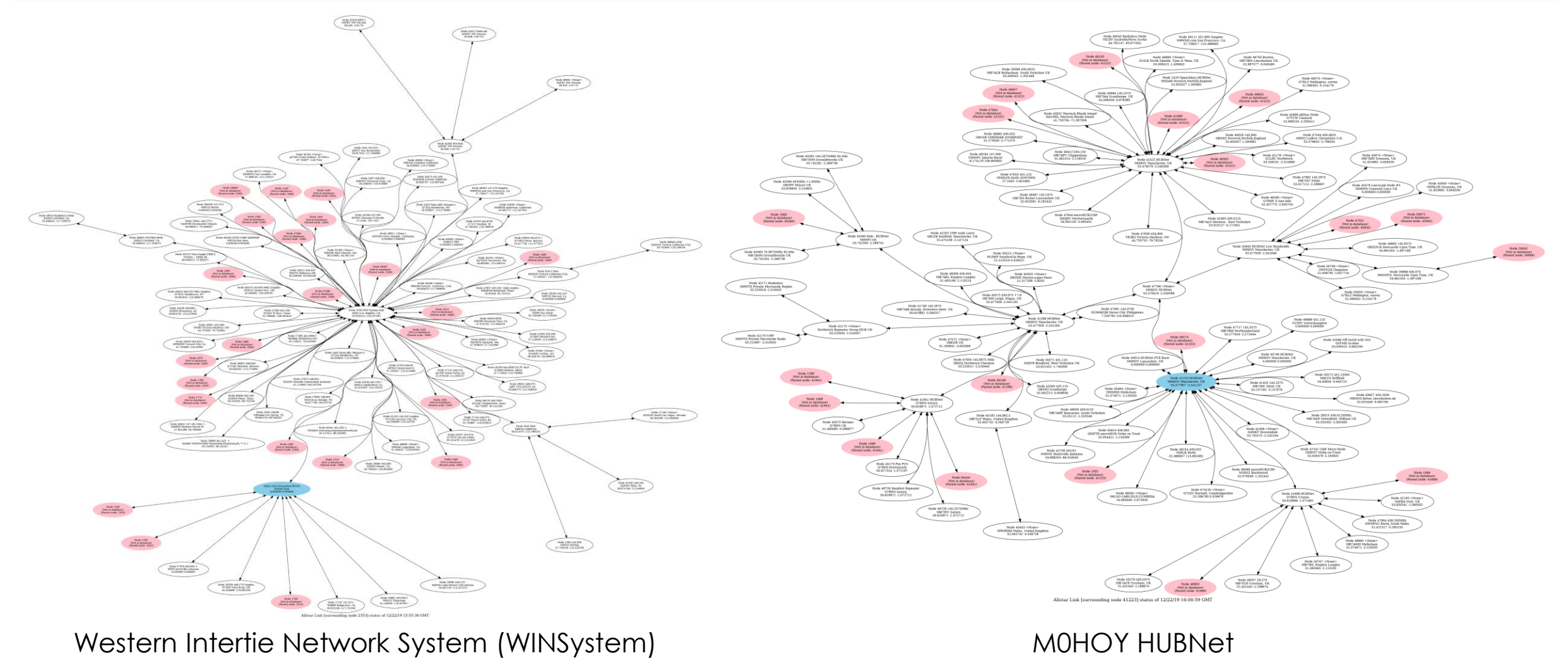

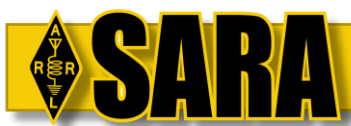

## **W8WKY 147.390**

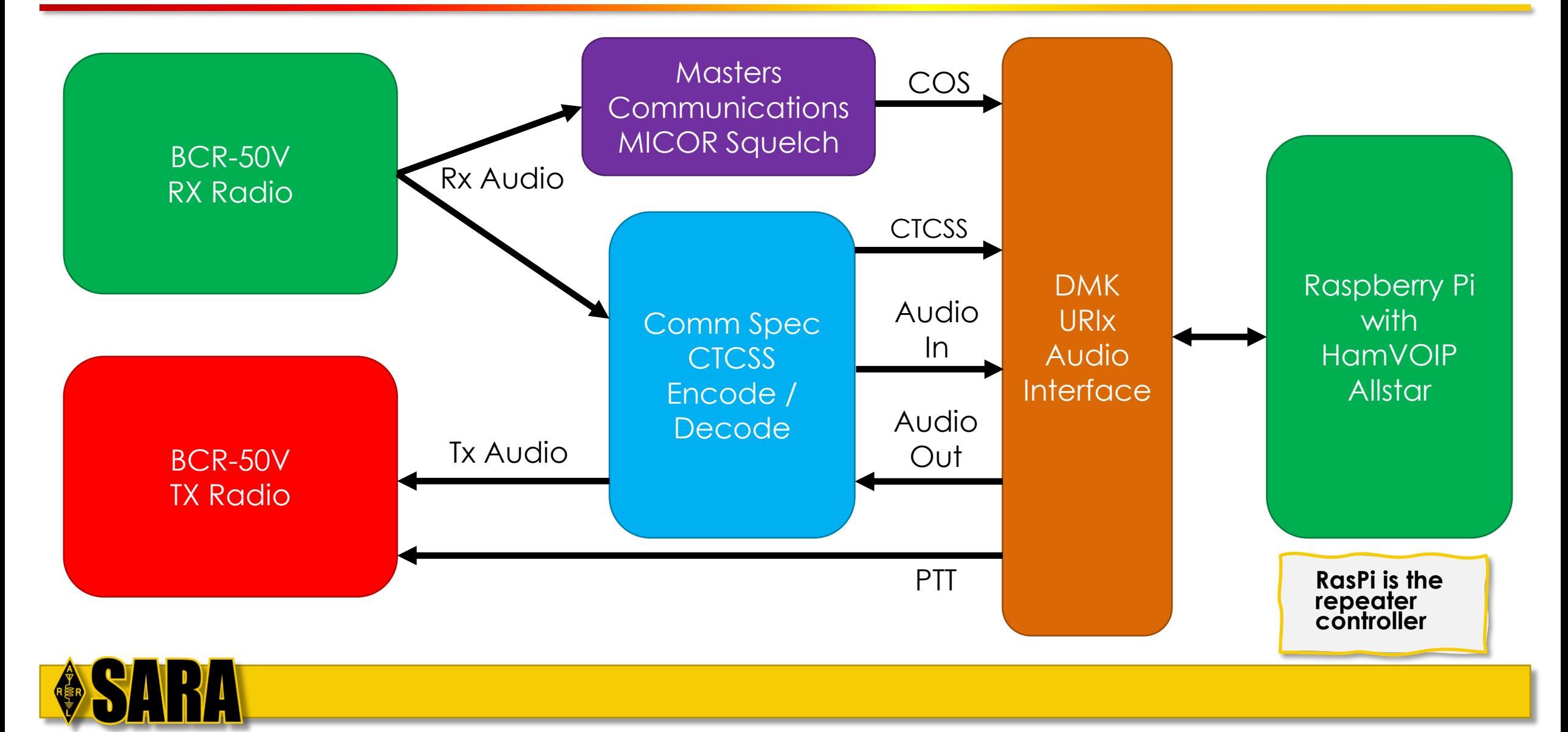

### **N8XPK 53.17**

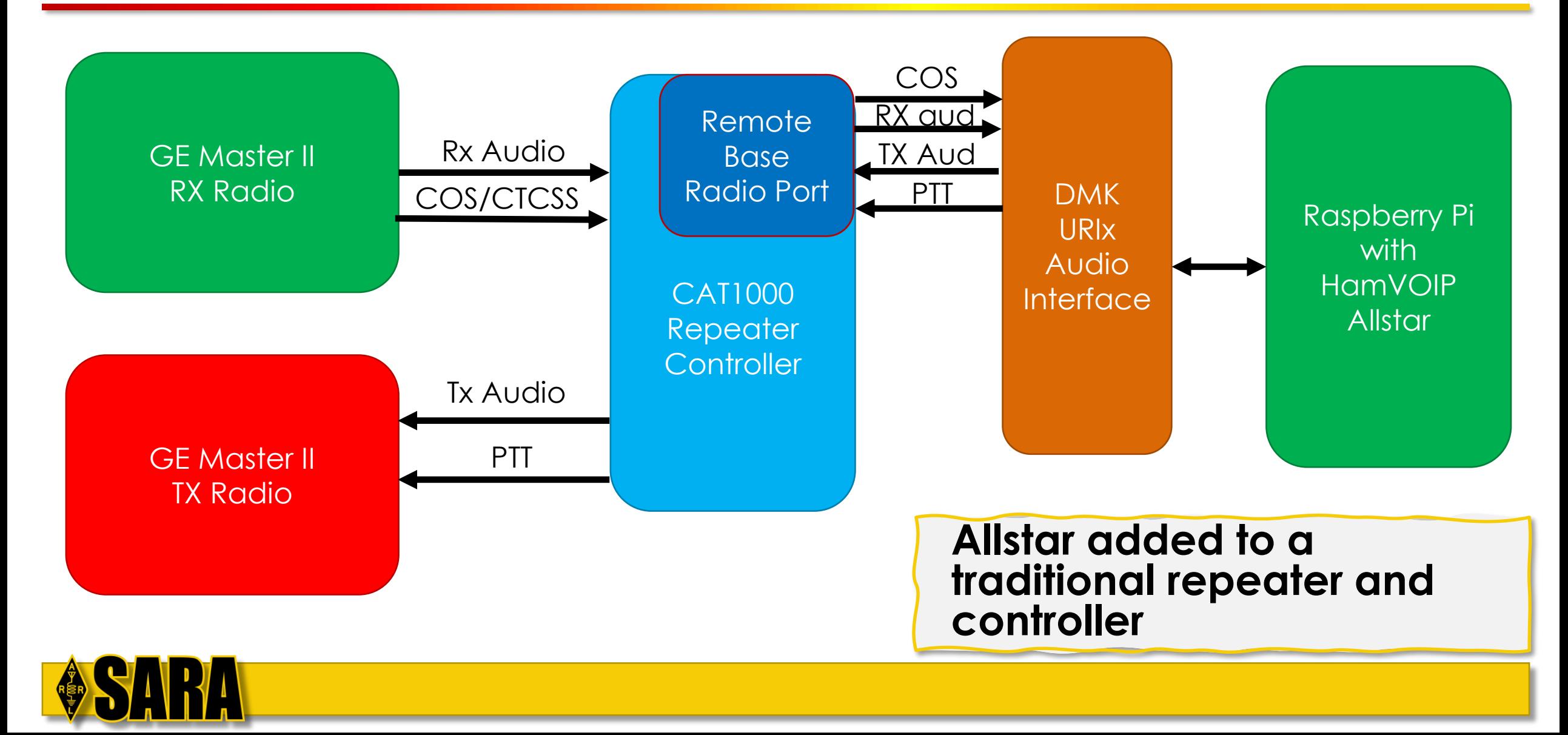

#### If you don't want to interact with AllStar, then don't. The repeater will work just fine without doing a thing.

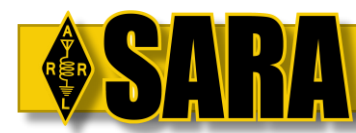

#### Your normal FM radio works with AllStar – no special equipment needed. If you can talk on the repeater, you can use AllStar.

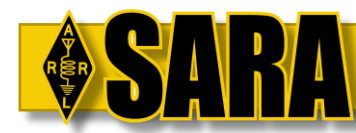

## **Basic Allstar Commands**

AllStar adds and removes links based on DTMF commands starting with a \* (star)

- \*3<NODE> Connect a node
- \*1<NODE> Disconnect a node
- \*70 Announce all connected nodes
- \*76 Disconnect all nodes
- \*82 Very inefficient way to find out the current time

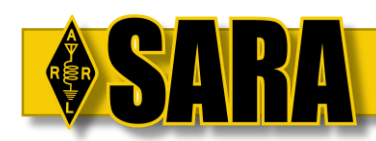

# **What's a Node?**

- It's just a number, like a short telephone number
- It is NOT a DMR ID
- Most nodes are a five-digit number
- Newer AllStarLink numbering is an "extension" to your existing node rather than assigning new numbers
	- 43211, 432111, 432112, etc…
	- 46018, 460181,460188, etc…
- Look up nodes by callsign, location, etc. at https://www.allstarlink.org/nodelist/
- See what is linked at http://stats.allstarlink.org/

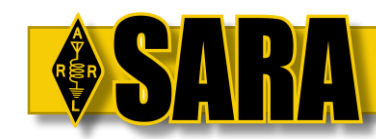

### **Cheatsheet for Local Nodes**

- •W8WKY 147.390+ 43211
- •N8XPK 53.17- 42993
- •N8XPK 444.200+ 43118
- •N8XPK 1292.200- 47987
- •W8WOO 147.210- 50702
- •WW8TF 146.685+ 50815 (coming soon)
- •WB8OVQ 442.000+ 28008

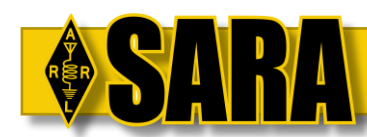

# **Basic Interaction**

Example connection from W8WKY to W8WOO

- 1. (PTT) \*350702
- 2. Listen for "Node W8WKY connected to W8WOO" or "Node 43211 connected to node 50702" (depends on if the "callsigns" are configured for playback)
- 3. Do your QSO or whatever. On 39, the courtesy tone is different for network transmissions – the "NASA beep". Many people call it the "Echolink beep" but it's really any remote network connection
- 4. When you're done (PTT) \*150702 and listen for the disconnect notice

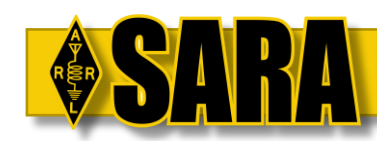

# **Basic Operational Courtesy**

- Avoid quick-keying. This is ALWAYS a good practice, but it's much more important with network-connected nodes.
	- Leave at least a second after you hear the telemetry tone of the last transmission before you key up.
	- Repeaters will have different courtesy tone lengths and hangtimes
- Listen before you transmit after linking be courteous about interrupting an in-progress QSO on a remote system
- Be smart about linking up a big Allstar network mesh or a busy net
- Always unlink when you're done
- DO NOT use \*76 on W8WKY as you will drop the Echolink and Broadcastify connections

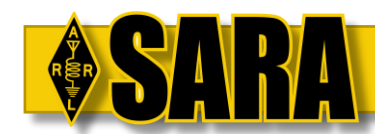